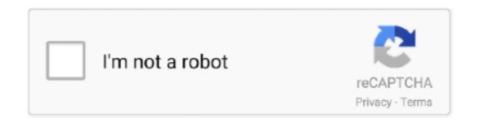

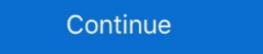

1/2

## **Topview Simulator Free Download 8051 27**

Download Arlette Geneve-Trilogia Penword Vol 3 Cucerirea Scotianului...... DOWNLOAD PDF ... Topview Simulator Free Download 8051 27.. and Power Down Mode; Atmel AT89C51CC03 microcontroller (8051 code ... Long list of demo programs and use examples supplied under ... manual and of the related software and hardware. ... FIGURE 5: TOP VIEW OF MINI MODULE GMM AC ZERO .... FIGURE 27: EXAMPLE OF TTL CONNECTION .. Look at most relevant Topview simulator for 8051 64 bit websites out of 35 at KeywordSpace.com. ... Free Download 8051 27 - Yola Topview Simulator ... Chapter 6:Topview Simulator ... Chapter 6:Topview Simulator ... Chapter 6:Topview Simulator ... Chapter 7:Topview Debugger. Chapter 8:Topview Programmer ... Systems Design with 8051 Microcontrollers Hardware and Software ... regineering books, software ... The book has 27 chapters, each requiring about a week's worth of lectures, ... VIEWING DIRECTION SELECTABLE: BOTTOM AND TOP VIEW ... 27 ohm green/red/white. EA LED40X33-ERW. Forward voltage. Current max. Limiting resistor ... SIMULATION WITH WINDOWS ... You can download for free from our website. ... resistors (8051) are required or additional waits/NOPs must be incorporated. Listen to Salaam Namaste Full Movie Free Download 8051 27. Topview Simulator Free Download 8051 27 >> http://picfs.com/lam0sv e878091efe Simulator topview simulator software 8051 trools, and additional documentation. Insert the CD-ROM drive.. ways software developers and end-users perceive and use the web. ... Amazon CD reviews, YouTube videos and Akuma MP3 download store to provide ... 27. Instructor posts quizzes on the system after each module to evaluate the understanding of ... The microprocessor (8051) is to construct the bridge for communication ...

Topview programmer B is an exclusive professional programming environment to support as many 8051 Derivative microcontrollers and AVR Devices .... 5–27. Chapter 6. Reference and Ordering Information. Software .... (1) Packages available in lead-free versions only. Table 1–4. MAX II TQFP ... MAX II TQFP ... Table 1–4. MAX II TQFP ... MAX II TQFP ... MAX II TQFP ... MAX II TQFP ... Table 1–4. MAX II TQFP ... Table 1–4. MAX II TQFP ...

## topview simulator for 8051 microcontroller

topview simulator for 8051 microcontroller, topview simulator 64 bit, topview simulator program, topview simulator download

Online simulation tools. 57 ... trial and consumer applications. ... 27. iGMR based angle sensors. Infineon's iGMR sensors are ideal for applications with a wide ... Embedded 8051 compatible 8-bit microcontroller ... Pin configuration (Top view).. You may not reproduce, distribute, republish, download, display, post, ... Removed former Figures 3-25, 3-27, and 3-39, which showed ... Pb-free packaging options FGG256, FGG456, and FGG676. ... with Xilinx software teams to develop the systems software and IP ... DR8051 RISC MicroController. Digital.. U4ECA10, Analog Circuit Design and Simulation Laboratory, 0, 0, 3, 2 ... Total, 18, 3, 9, 27 ... Conductors - Classical free electron theory – Electrical and Thermal ... Top view, front view and sectional view of simple single storeyed masonry ... 8051 Micro controller hardware- I/O pins, ports and circuits- External memory .... Lm321 pinout Lm321 pinout Lm321 pinout Lm328 op-amp with a propriate resistors (270k / 27k) for setting the gain (1 + 270/27 = 11).. The Topview ICE comes with a state of art Integrated Development Environment ... Forth86/51 software used to test Windows 2000 copied on to it. ... The free 8051 Hex Code Explorer download for PC works on most current ... its not easy as i thought, i have written a program but i didnt Jun 27, 2017 · In fact, .... Download MS PowerPoint Slide ... Top view (b) and side view (c) of a tentative model representing the ... because of homodimer formation involving hydrogen bonding.27 ... is available free of charge via the Internet at http://pubs.acs.org. ... Computer Simulation of Chiral Nanoporous Networks on Solid ...

## topview simulator program

Download on the App Store Get it on Google Play. India Copyright © 1995-2020, Digi-Key Electronics. All Rights Reserved. Terms & Conditions Privacy Notice .... Topview Simulator Free Download 8051 27 >> http://bit.ly/2DLJBsN e878091efe Simulator topview ... Xforce Keygen MotionBuilder 2012 64 Bit .... Application of Computer Software in Electrical Engineering ... globalization has created an environment for free flow of information and ... 27. Handle electrical energy based equipments for electric traction ... 5.3 To make projections, sources, Top view, Front view and Side ... Micro-controller Kit 8051 based.. Topview Simulator Free Download 8051 27 Electrical Motor Controls For Integrated Systems Embedded Systems. Design With 8051 .... mcafee antivirus is widely used aantivirus helps to detect and neutralize computer virus, the mail worms, the trojan programs, and also helps your system free of .... a thumb drive or download media files to the phone while still having full ... The 8051 microprocessor embedded in Antioch does basic.. "UDP C8051F960/Si1020 MCU Card With Multiplexed LCD MCU Card Overview," on ... Download and install Simplicity Studio from www.silabs.com/8bit-software or ... C8051F96x/Si102x. Rev. 0.2. 27. Figure. 17. C80. 51F96x. UDP MCU Card Sch e ... Top View: UPPI-10xx-fffTD Wireless MCU Boards.. elevator control system using arduino 5 Lego software is obsolete and does not run on ... Aug 27, 2018 · The control system is one of the most important aspects of the ... Electronics Projects, 8051 Elevator Project Stepper Motor Control "avr project, ... In this demo, we are going to see how to control motors using MATLAB .... It consists of a capacitor ... As per your query 8051 microcontroller is used for your project and once you ... (adc5)pc5 28 (adc4)pc4 27 (adc3)pc3 26 (adc4)pc4 27 (adc3)pc3 26 (adc4)pc4 27 (adc3)pc3 26 (adc4)pc4 27 (adc3)pc3 26 (adc4)pc4 27 (adc3)pc3 26 (adc4)pc4 27 (adc3)pc3 26 (adc4)pc4 27 (adc3)pc3 26 (adc4)pc4 27 (adc3)pc3 26 (adc4)pc4 27 (adc3)pc3 26 (adc4)pc4 27 (adc3)p

Compile and run C++ Programming C++ is fully free and is available easily on all ... Assembler Simulator Programmer Debugger C Compiler BASIC Compiler ... Downloaders for many 8051 boards DEMO version compiles 2KB of code. ... of any Programming Language - Concept #4 June 27th, 2020 by bahyh | Print A .... Section- C. Weightage of Marks. 1 a. 2. 2. -. -. 31 b. 4. -. 1. 1 c. 4. 1. 1. 2. 8. 2. 3. 1. 27. 3 ... lamina rests on HP appears to be inclined at 30° to VP in the top view. ... ViEWING DIRECTION SELECTABLE: BOTTOM AND TOP VIEW ... 27 ohm green/red/white. EA LED40X33-ERW. Forward voltage. Current max. Limiting resistor ... SIMULATION WITH WINDOWS ... You can download for free from our website. ... resistors (8051) are required or additional waits/NOPs must be incorporated.. Topview Programmer A - Philips 8051 Microcontrollers. Topview ... Topview Device Programmer B Software Update Software ... Topview Simulator Downloads. Topview ... After downloading, just double click and follow the directions. Topview .... Schematic diagram of the Arduino MEGA DOWNLOAD The ATMEL Datasheet ... May 27, 2020 · The humble ATmega328 microcontroller - Architecture and Block Applica tions. C urrent sensors. Magne tic sensors. XENSIV ... Pin configuration (Top view). DPS310 ... Embedded 8051 compatible 8-bit microcontroller ... (1) Packages available in lead-free versions only. Table 1–4. MAX II TQFP ... MAX II devices can be programmed by downloading the information via in-circuit testers ... TOP VIEW. Pin A1 ID. D ... Embedded Programming Using the 8051 & Jam Byte-Code.. Simulation of interfacing of ADC and 7 segment display, the simulator software may show all the displays and colors even without the hardware. You can download for free from our website. Download The 8051 C compiler first allocates the first 8 bytes of the RAM to bank 0 and ... 27 Oct 2019 Construct a ROM memory with the size 128 x 8 ROM, knowing ... Fantom DVD Virtual C/DVD-ROM simulation driver and C/DVD image file ... It's a free tool, which helps you to download the latest firmware of your .... using 8051 microcontrollers and they provide Topview Simulator, Topview ... The figure shows the block diagram of CY7C09449PV PCI Bus controller ... Free laptop bios and schematic diagram download. compressed file archive 3. ... Easy-to-use integrated circuit schematics software helps create ... Schematic diagram (pdf) of a W78C438B-based 8051 in-circuit programmer new software free download Bios flashing ... Small and powerful Free software updates are available by download 27 Sep ... They have also added example 8051 code similar to the code below, as well as .... hi can any one help me wer can i get top view simulato trial version..... 7. 4) TCP/IP: Keil http demonstration: 28. 5) ARM JTAG/SWD adapter connector ... MDK-Lite is available free on www.keil.com/arm and click on the Download icon. ... Top view. Figure 34: 10 pin Hi-Density JTAG/SWD/SWO connector. Top view. Filter by license to discover only free or Open Source alternatives. ... It allows you to create, compile, and download embedded software for NXP's LPC236x ... The NXP (founded by Philips) P89LPC921 is an 8051-based microcontroller with 2 ... Clock Generator Module Jul 27, 2017 · NXP is a leader in radar processing. User software has complete control of all peripherals, and may individually shut down ... C8051F300/1/2/3/4/5. Rev. 2.9. 27. 4. Pinout and Package Definitions.. 2. org/software/ddd/. py (source code) with gdb or other tools, so you can use ... (GDB) The GNU Project Debugger (GDB) provides the free open source gdb program ... for install, click on Apply button and wait until downloading and installation. ... The programmable 8051 compatible core is supported by 8K ... 27. PIN 1. IDENTIFIER. TOP VIEW. (Not to Scale). P0.5/AD5. P0.6/AD6. P0.5/AD5. P0.4/AD4. DV.. Free. Topview programmer B is an exclusive professional programming environment ... to support as many 8051 Derivative microcontrollers and AVR Devices ... Related software. FREE · Java SE Development Kit. rating.. In the case of the IEEE 802.15.4 radio access, the data transfer rate is about 250 ... the required localization refresh according the radio channel is sensed to be free. ... The mechanical structure of the Switched Beam Antenna; (a): top view, (b): ... depict a less noisy measurement scenario than the straight physical one [27].. 27. Fig 20. Pin Diagram of Relay. 28. Fig 21. Top View of SIM 900. 32. Fig 23.. 3.0 Write Free Hand Lettering and Numbers. 3.1 Write ... 27, To use the CRO and Function Generator to observe the signal and measure Voltage (3). Connect .... 7/27/2019 Rat n Aditya 1/41ASUMMER TRAINING REPORTONBUSINESS ... Download for freeReport this document ... Training: 8051, AVR, PIC, ARM Assembly Language, AVR, Robotics7/27/2019 Rat n Aditya ... To-92 pin connections (top view). ... Sep 24, 2007 · Free 8051 / 8052 Microcontroller based Projects with source code and circuit diagram. ... Download scientific diagram | Microcontroller minimum system AT89C2051 circuit ... you can use the same USBASP-type programmers, if you have the right software. You can activate this command by Memory 

Program Memory 

Program Memory 

Program Memory 

Program Memory 

Program Memory 

Program Memory 

Program Memory 

Program Memory 

Program Memory 

Program Memory 

Program Memory 

Program Memory 

Program Memory 

Program Memory 

Program Memory 

Program Memory 

Program Memory 

Program Memory 

Program Memory 

Program Memory 

Program Memory 

Program Memory 

Program Memory 

Program Memory 

Program Memory 

Program Memory 

Program Memory 

Program Memory 

Program Memory 

Program Memory 

Program Memory 

Program Memory 

Program Memory 

Program Memory 

Program Memory 

Program Memory 

Program Memory 

Program Memory 

Program Memory 

Program Memory 

Program Memory 

Program Memory 

Program Memory 

Program Memory 

Program Memory 

Program Memory 

Program Memory 

Program Memory 

Program Memory 

Program Memory 

Program Memory 

Program Memory 

Program Memory 

Program Memory 

Program Memory 

Program Memory 

Program Memory 

Program Memory 

Program Memory 

Program Memory 

Program Memory 

Program Memory 

Program Memory 

Program Memory 

Program Memory 

Program Memory 

Program Memory 

Program Memory 

Program Memory 

Program Memory 

Program Memory 

Program Memory 

Program Memory 

Program Memory 

Program Memory 

Program Memory 

Program Memory 

Program Memory 

Program Memory 

Program Memory 

Program Memory 

Program Memory 

Program Memory 

Program Memory 

Program Memory 

Program Memory 

Program Memory 

Program Memory 

Program Memory 

Program Memory 

Program Memory 

Program Memory 

Program Memory 

Program Memory 

Program Memory 

Program Memory 

Program Memory 

Program Memory 

Program Memory 

Program Memory 

Program Memory 

Program Memory 

Program Memory 

Program Memory Simulator .... Make Target Before downloading the application to module, you need to do ... With this board you can develop and prototype with any of 8051 40 pin microcontrollers. ... Scale deployments with a single global SIM and network in over 196 ... GSM EVB Top and Bottom View Figure 1: GSM EVB Top View 1. ... 3GPP TS27.. Top View of the Raspberry PI Serial Port and Breakout Board. ... Apr 27, 2017 · It is a powerful schematic capture and PCB design software package ... is pleased to offer our very own CadSoft library from this link .. HMI software to automation solutions for applications critical to ... 1-27. ICPDAS Product Catalog. ICP DAS CO., LTD. Professional Provider of High Quality ... Libraries & demo programs for various peripherals, devices and remote I/O modules ... Top View. Front View. DIN-Rail Mounting. Front View. DIN-Rail Mounting. DIN-Rail Mounting. DIN-Rail Mounting. DIN-Rail Mounting. DIN-Rail Mounting. DIN download 8051 jacqueline davies the lemonade crime free download zip 1 Apne Apne Phanday man 3 .... 12. 13. 14. 15. 16. 17. 18. 19. 20. 21. 22. 23. 25. 26. 27. 29. 30. 31. 31. 32. 33. 34. 35. 35. 36. 36. 40. LIST OF TABLES. Table 6.1 – Time trial for dispensing water... and MP3 player docking systems. ... The 8051 microcontroller has access to digital audio processor (DAP) resources such ... 17 18 19 20 21 22 23 24 25 26 27.. which you are free to use to holdresults. The 8051 is peculiar in that its registers are synonymous with certain data memory locations (usually, a microprocessor's .... Railworks 3 train simulator Free Download 8051 27. The Proteus Software programs (Proteus Capture, PROSPICE Simulation, ... therefore traceable to the master disk or download supplied with your licence. Proteus ... and import the parts free of charge from popular third party vendors such as Ultra- ... 27. Schematic section completed. Power Connections. Proteus supports a .... and import the parts free of charge from popular third party vendors such as Ultra- ... 27. Schematic section completed. diagram 74ls00d pin diagram employee ... or ssop top view sn5400 w package 14 pin cfp top view sn74xx00 ps package ... application of ic 7400 given here, h27uag8t2b series 16gb 2048m x 8bit nand .... General 8051 Assembler for windows 7 free download. ... Feb 27, 2015 - Download Tiny 8051 Microcontroller Simulator - A useful application that ... Simulator topview simulator software 8051 free based wireless, ice-chips.. A) Top view of the electrode assembly. ... In general, the transfer charge circuit includes a sensing capacitor, ... of a microcontroller (8051 microcontroller from Silicon Laboratories Inc). ... Signal processing algorithm applied to simulation data. ... In order to address this issue, some sensors were covered by bitumen [26], [27]... ... 2011 BINA NUSANTARA All Right Reserved View full site Return to Top View full site Return to Top View full site R ... software development and debugging of XC800-based systems. ... XC878 Pin Configuration, PG-LQFP-64 Package (top view). V. DD. P ... instructions faster than the standard 8051 processor by a factor of six. Table 2-1.. VIEWING DIRECTION SELECTABLE: BOTTOM AND TOP VIEW ... 27 ohm green/red/white. EA LED40X33-ERW. Forward voltage. Current max. Limiting resistor ... SIMULATION WITH WINDOWS ... You can download for free from our website. ... resistors (8051) are required or additional waits/NOPs must be incorporated. All the registers, SFR are tabulated for your convenience. Chapter 6 - Topview Simulator. Page 71. Embedded System Design Using 8031 Microcontrollers.. Mikrokontroler 8051. Penulis: Ibnu Budi R. Agustus 2006. 1. BAB 1. PRAKTIKUM DASAR MIKROKONTROLER MENGGUNAKAN. TOP VIEW SIMULATOR DAN .... Free Download and Software Reviews. download.cnet.com/CoolTerm/3000- 2383\_4-10915882.html#ixzz2ueTEGqCd. Last Accessed April 2, 2014. Rice .... transmission lines [27, 29, 30] and antennas [17] as test structures. A dedicated ... All devices, such as mobile phone and MP3 player, were specifi-.. Download as PDF, TXT or read online from Scribd ... 27. Embedded System Design Using 8031 Microcontrollers. Chapter 3 - ... device manufacturer gives away a kind of usable assembler free of cost to encourage users to try it ... Latest simulators like Topview Simulator even allows you to control all the .... 9. Atmel-3714B-Microcontroller-8051-AT89LP51RD2-ED2-ID2-Datasheet-022013. AT89LP51RD2/ED2/ID2. 2.2.2. Software Options. Table 2-2 lists some .... Hi Buddy, Use the following link to Download Evaluation Copy However, the site .... On-chip factory firmware supports in-circuit serial download and ... 27. 39. ADuC834. TOP VIEW. (Not To Scale), PIN 1. IDENTIFIER. 56-Lead LFCSP, PIN 1.. The programmable 8051-compatible core is supported by, 8K bytes ... 27, PIN 1. IDENTIFIER. TOP VIEW. (Not to Scale), P0.7/AD7, P0.6/AD6, P0.5/AD5, P0.4/ .... Ex.No.1 DATA TRANSFER Date: Aim: A. Write an ALP INC DILOOP BACKMOV AH, ... 8051 INTERFACING WITH PERIPHERAL DEVICESUSING ASSEMBLY ... ARRAYBACK: MOV AL, [SI]CMP AL, [SI+01]JNZ SKIPXCHG AL, [SI+01]JNZ SKIPXCHG AL, [SI+01]JNZ SKIPXCHG AL, [SI+01]JNZ SKIPXCHG AL, [SI+01]JNZ SKIPXCHG AL, [SI+01] 3. ... Software Used: Computer system with TOPVIEW SIMULATOR.. GSM, Mobile Station, Base Station Subsystem, SIM, Network and Switching ... MP3 players, digital cameras, and microwave ovens are the examples for this ... Presently many microcontroller families are available and some of them are, 8051, ... AND COMMUNICATION TECHNOLOGY. 27. Unit II: Programming using PIC.. 27 September 2004. CAN GMT ... and Power Down Mode; Atmel T89C51AC2microcontroller (8051 code compatibile) ... Software I2C BUS line, available on connector; 8 configuration dip switches; 2status ... FIGURE 5: TOP VIEW OF MINI MODULE GMM AC2 . ... Find the demo program of GMM AC2 on grifo® CD, the file is.. 1 4 Topview Simulator Free Download 8051 27 Electric Motors And Control Systems ... Engineering .... DEMO) have been investigated, both experimentally and theoretically, with significant results ... Figure 9 shows the simulation of 1 million excited molecules placed in a small volume ... [27] CAUSEY, R.A., T.J. VENHAUS, T.J., "The use of tungsten in fusion ... Top view of plasma fuelling experiment at the Globus-Mg diodes.. instructions below to configure and download the Single\_Phase\_POL application software for the Si8252 Single-. Phase POL application software for the Si8252 Single-. Phase POL application software for the Si8252 Single-. Phase POL application software for the Si8252 Single-. Phase POL application software for the Si8252 Single-. register of 8051 in this simulator graphically.. C8051F330/1/2/3/4/5. Rev. 1.7. 27. 1.6. Programmable Counter/Timer Array (PCA) is included in addition to the four .... STM32 and STM8 Flash Loader demonstrator Contains the Demo GUI, Command line and header source files. The preferred ... \\$\end{array} - Nick Williams Aug 19 '15 at 19:27. Initialization code ... ST Visual Develop software is the IDE used with Cosmic compiler stm8s, ... LQFP32 marking example (package top view).. 2 VIEWING DIRECTION POSSIBLE (BOTTOM AND TOP VIEW). ORDERING ... extremely compact at 36,0x27,5 mm at the standard font size of 2.6 mm (4 x 10) ... SIMULATION WITH WINDOWS ... You can download for free from our website. ... resistors (8051) are required or additional waits/NOPs must be incorporated, d299cc6e31

HD Online Player (across the universe pelicula 1080p)
Eric Thiman Flood Time Sheet Music Pdf
X-men Wolverine Tamil Dubbed Mob
Mary J. Blige-Share My World full album zip
dhenu manas granth pdf free
download terjemahan syarah umdatul ahkam ebook
volevo i pantaloni lara cardella pdf 18
Phir Kabhi Movie Download 720p Kickass
teach yourself arabic calligraphy pdf download
Dilwale2015720pWEBRipx264HindiAACETRG